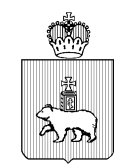

МИНИСТЕРСТВО ОБРАЗОВАНИЯ И НАУКИ ПЕРМСКОГО КРАЯ Ул. Куйбышева, л. 14, г. Пермь, 614015 Тел. (342) 217 79 33 Тел./факс (342) 217 78 90, 217 78 94 E-mail: minobr@minobr.permkrai.ru; http://minobr.permkrai.ru ОКПО 02113458, ОГРН 1025900530336, ИНН/КПП 5902290723/590201001  $\frac{2507257596261661}{N6}$ 14.03.2023

Руководителям органов управления образованием муниципальных и городских округов Пермского края ┓

Ha  $N_2$   $\sigma$ 

О направлении информации для подготовки к приему заявлений о зачислении в первый класс в электронной форме

## Уважаемые коллеги!

В целях организации приемной кампании в 1 класс в текущем году направляем памятку «Когда и как подать заявление на зачисление в 1 класс в электронной форме в 2023 году?».

Дополнительно направляем ссылку на вебинар от 09.03.2023 «Обучение специалистов школ по открытию плана приема в 1 класс в подсистеме «Единый сервис записи» (ЕСЗ) ЭПОС [https://vk.com/video-79371742\\_456239453?list=ln](https://vk.com/video-79371742_456239453?list=ln-aNq54WoW8TRNSFbcn8)[aNq54WoW8TRNSFbcn8](https://vk.com/video-79371742_456239453?list=ln-aNq54WoW8TRNSFbcn8), а также ответы на вопросы, заданные на вебинаре.

Просим довести информацию до сведения сотрудников общеобразовательных организаций, а также специалистов муниципальных органов управления образованием, курирующих данное направление деятельности.

Приложение: 1. Памятка по записи в 1 класс на 1 л в 1 экз.;

2. Ответы на вопросы, заданные на вебинаре по обучению специалистов школ по открытию плана приема в 1 класс в подсистеме «Единый сервис записи» (ЕСЗ) ЭПОС 9 марта 2023 г. на 9 л. в 1 экз.

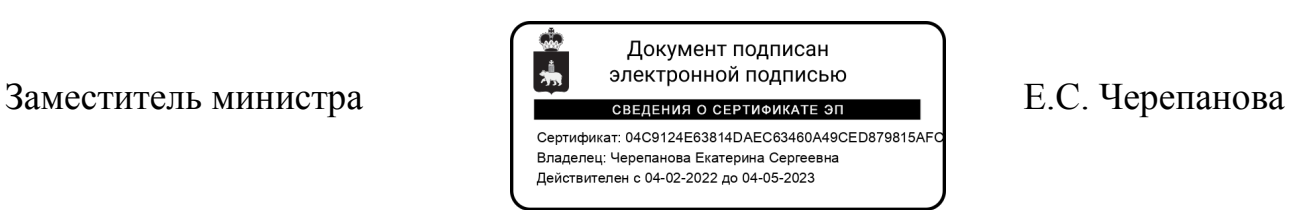

Денисова Ирина Валерьевна (342) 217-72-54

Приложение 1 к письму Министерства образования и науки Пермского края от  $N_2$ 

Ответы на вопросы, заданные на вебинаре по обучению специалистов школ по открытию плана приема в 1 класс в подсистеме «Единый сервис записи» (ЕСЗ) ЭПОС 9 марта 2023 г.

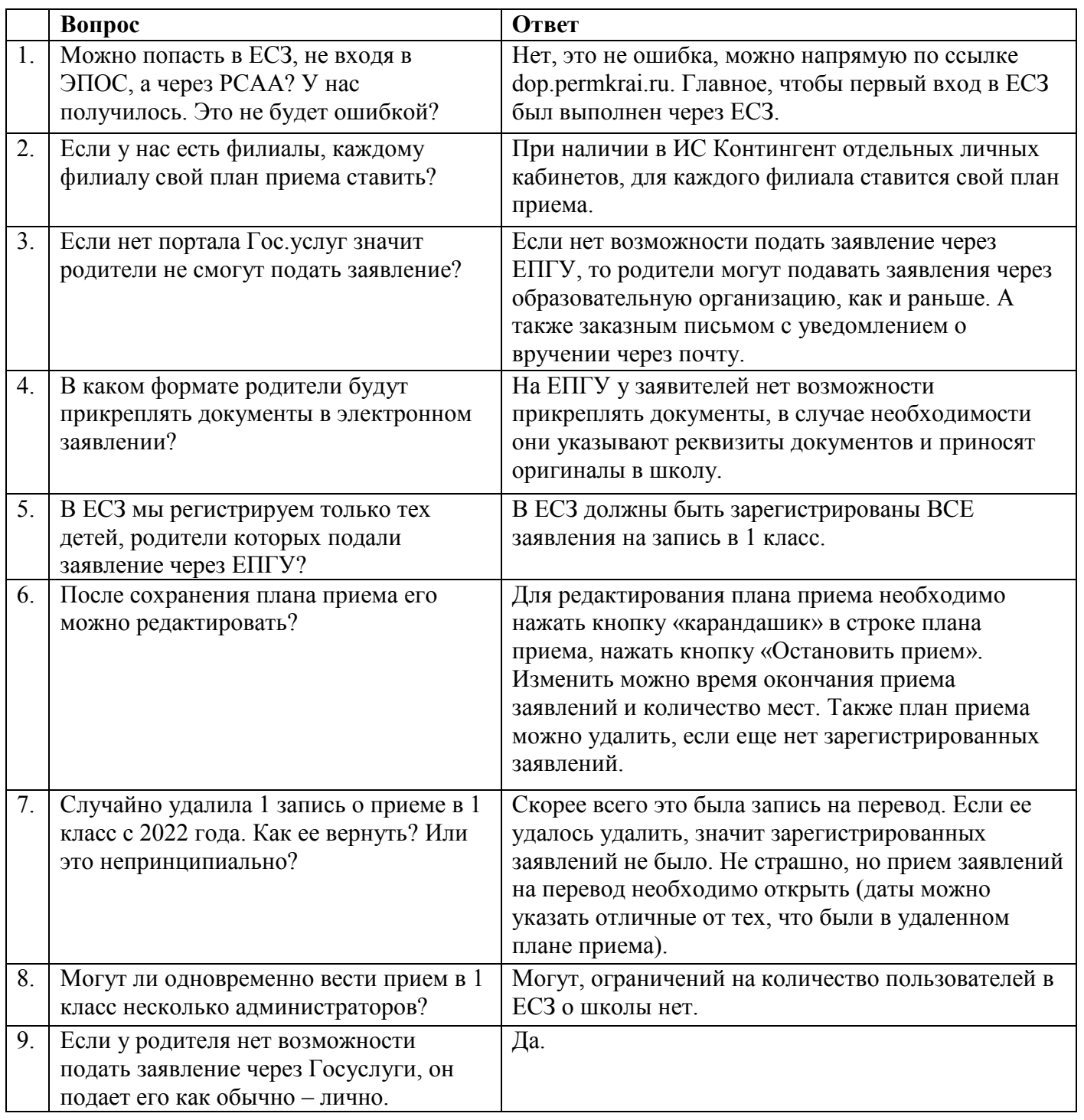

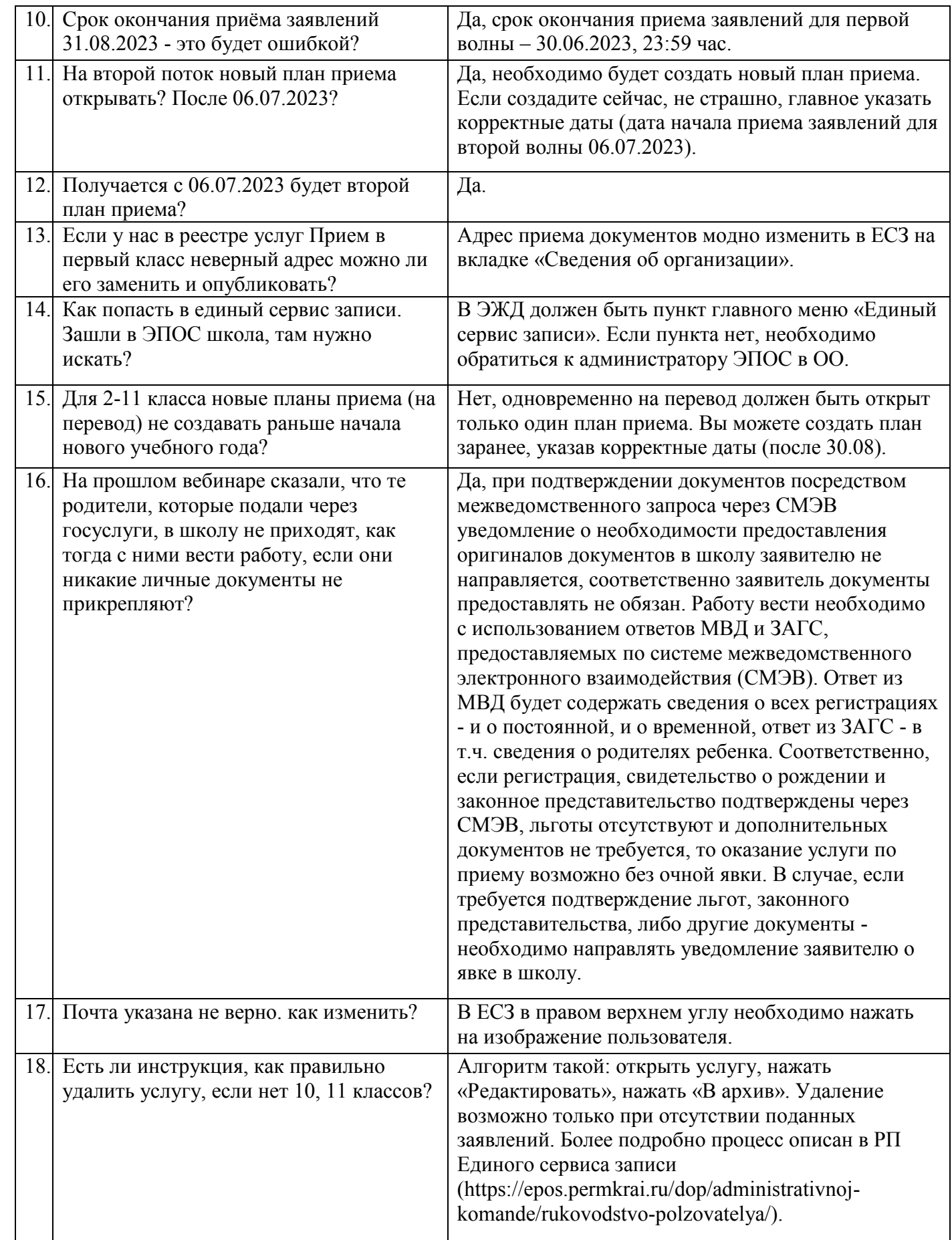

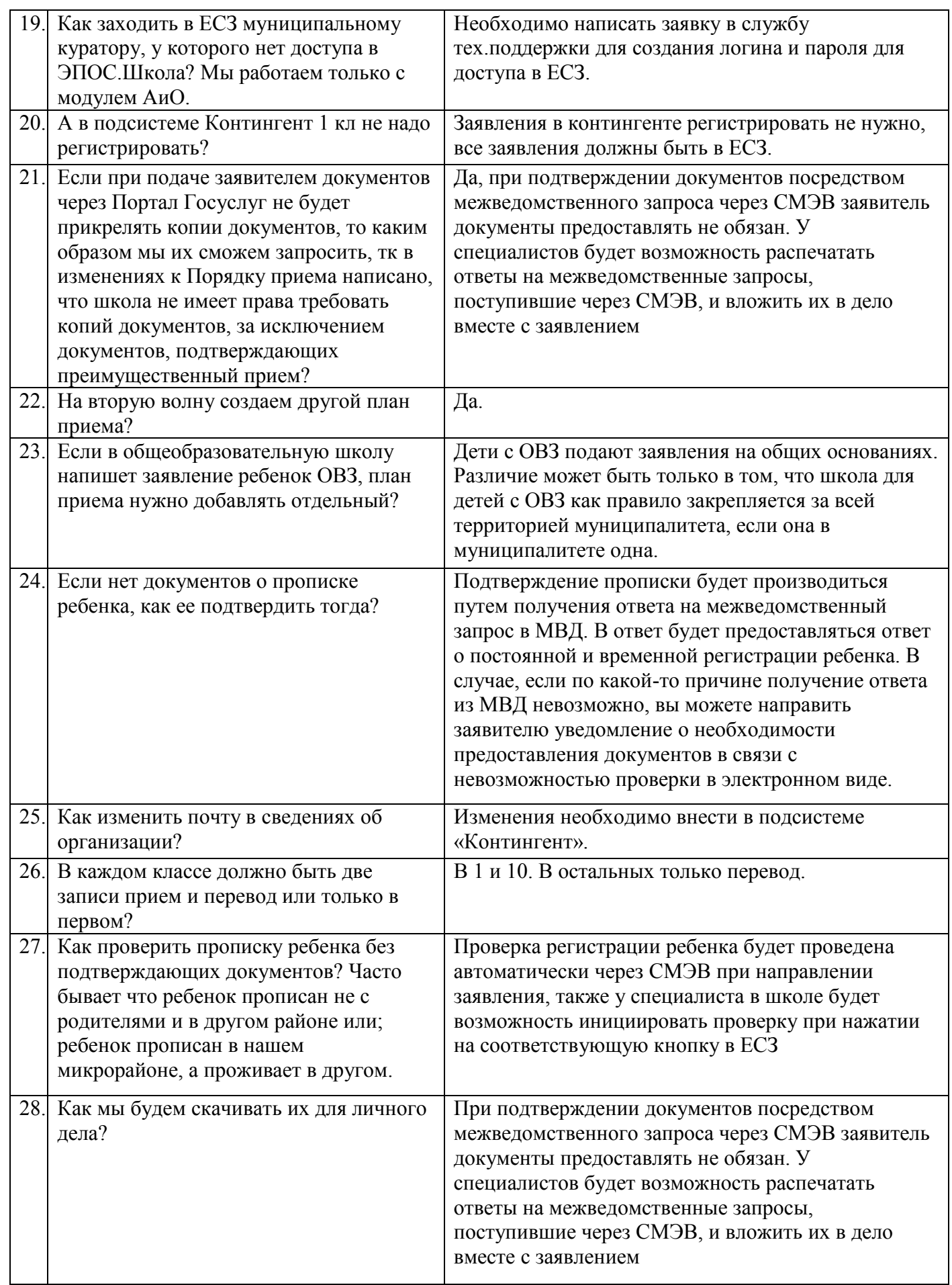

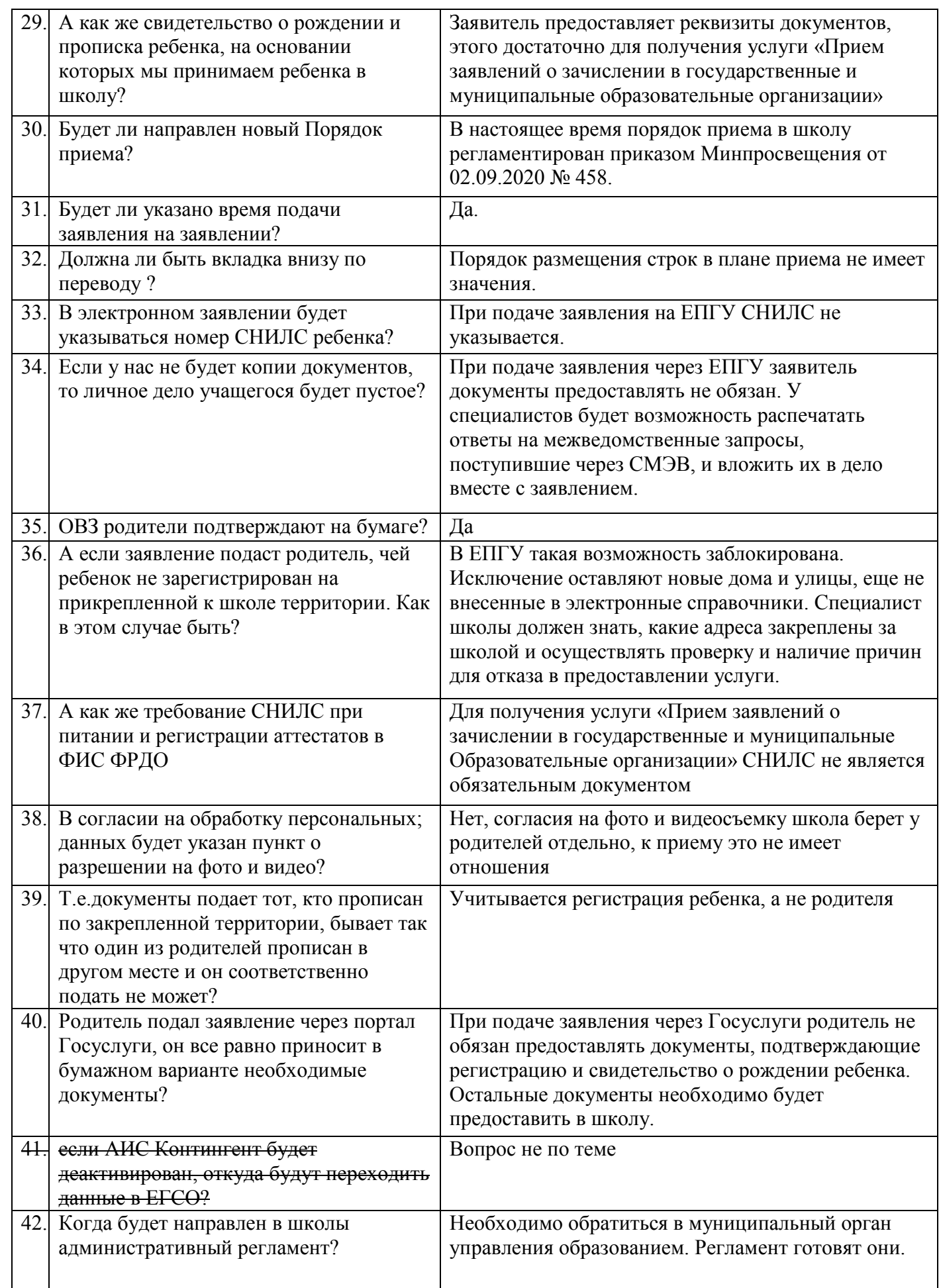

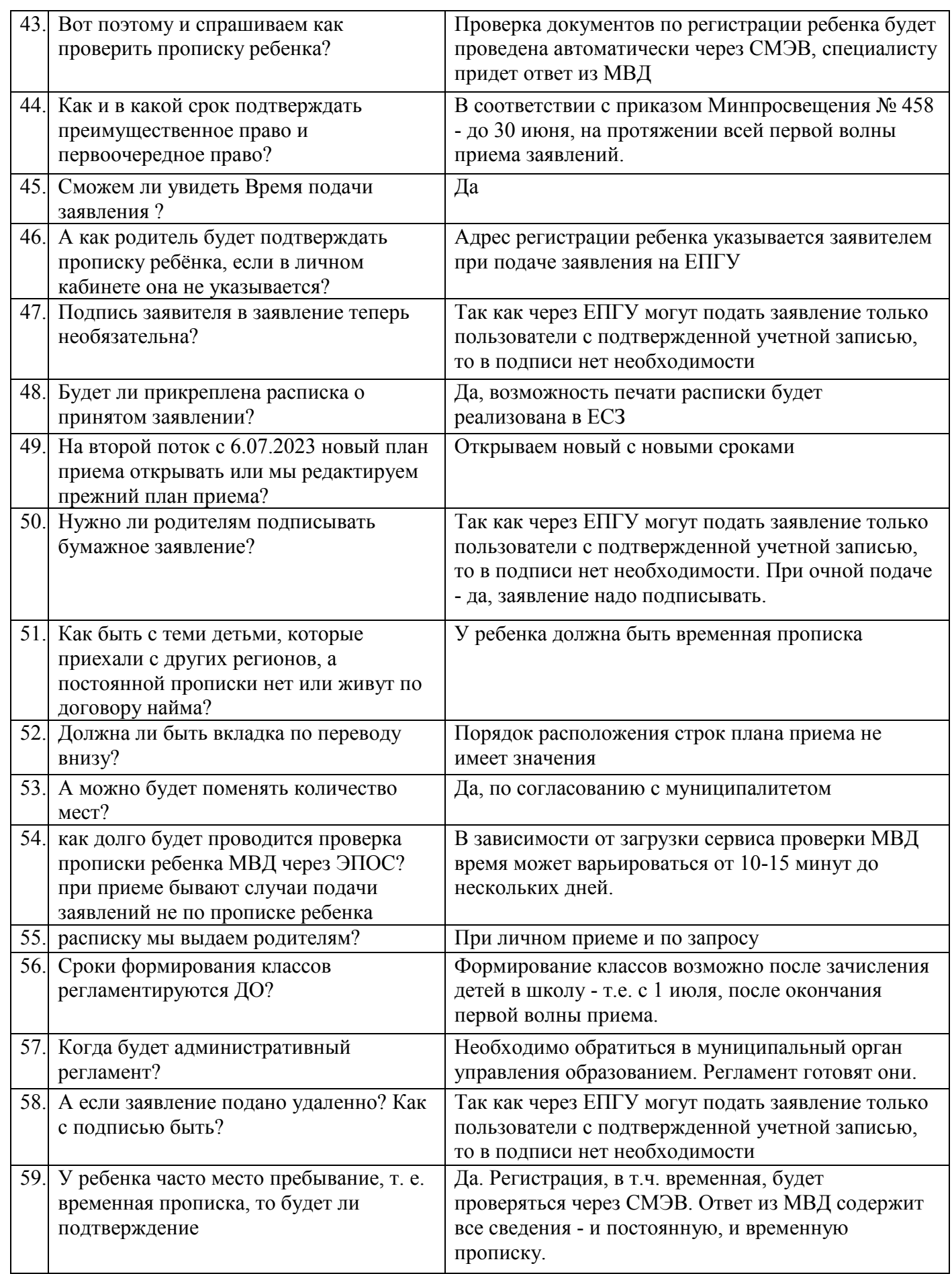

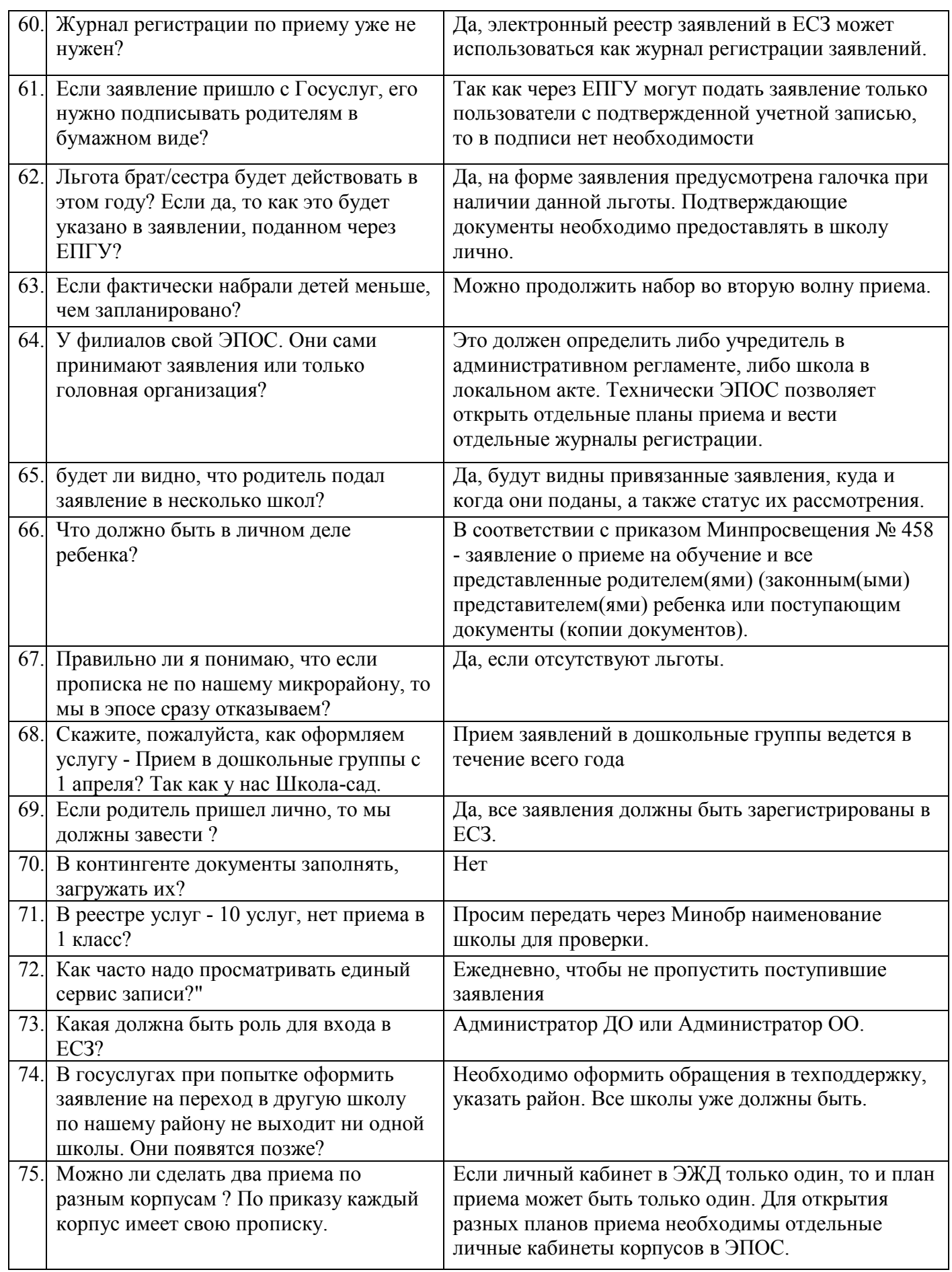

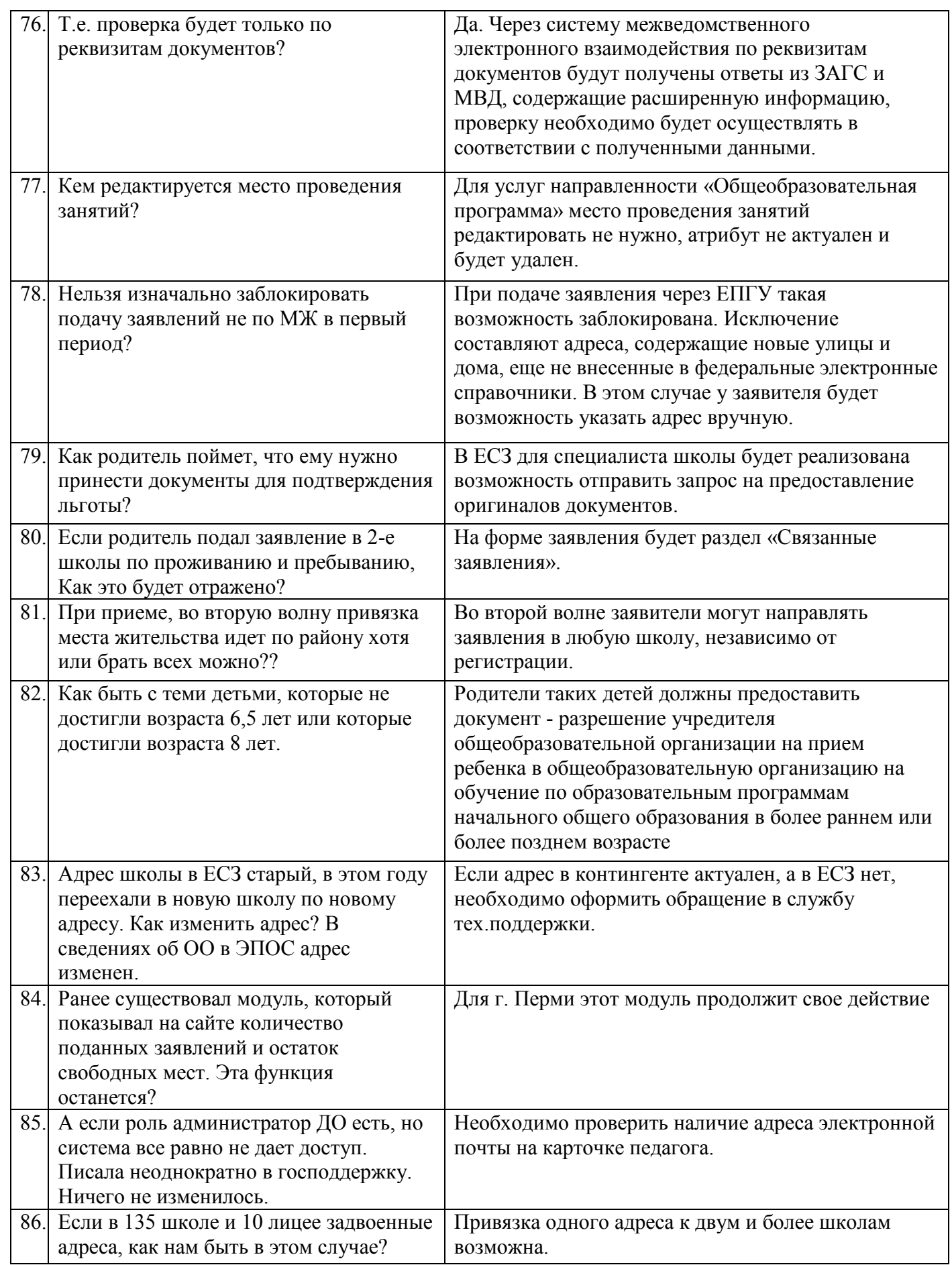

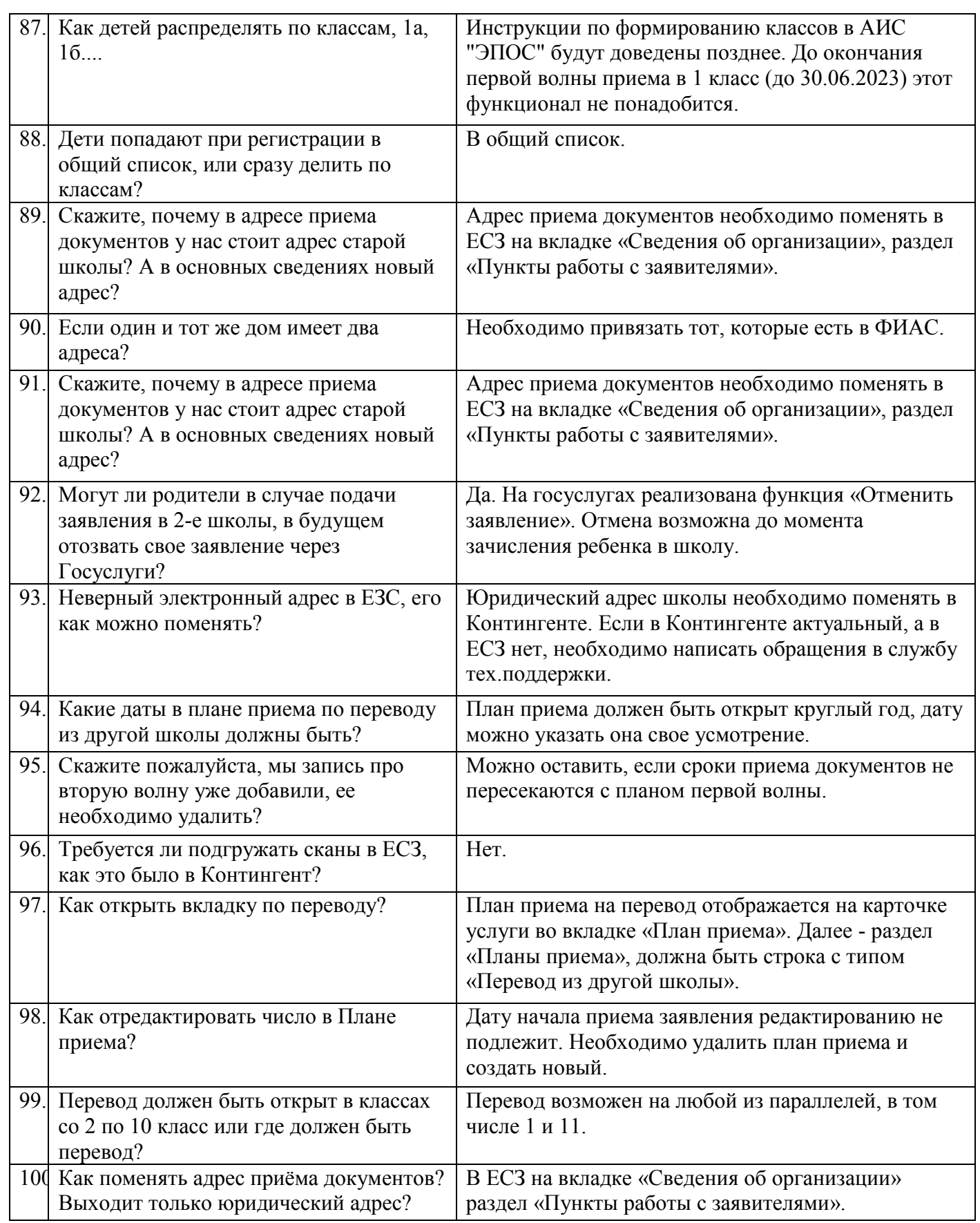

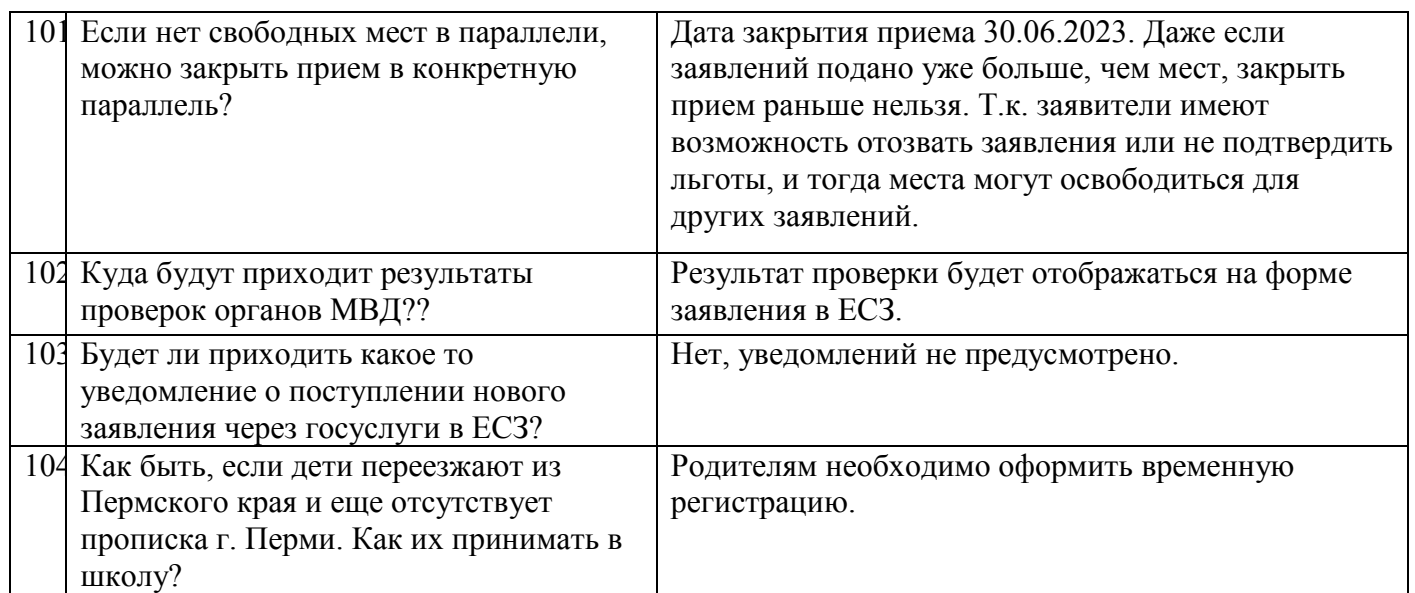